# **Cobrança de Serviços Terceirizados (CCESN176)**

Esta documentação é válida para todas as versões do Consistem ERP.

### **Pré-Requisitos**

Não há.

#### **Acesso**

Módulo: Entradas - Estoques

Grupo: Notas Fiscais de Entrada

[Nota Fiscal de Entrada \(CCESN110\)](https://centraldeajuda.consistem.com.br/pages/viewpage.action?pageId=317231715)

## **Visão Geral**

O objetivo deste programa é visualizar as ordens pendentes do fornecedor da nota fiscal que está sendo digitada.

#### Atenção

Este programa será apresentado quando a espécie de Nota Fiscal de Entrada (NFE) for dos tipos:

**6 - Serviço**

- **13 Nota Fiscal Retorno de Industrialização/Serviço**
- **14 Nota Fiscal Retorno de Industrialização/Serviço/Conhecimento**
- E se o tipo de terceirização informado no [Cadastro de Parâmetros \(CCESN015\)](https://centraldeajuda.consistem.com.br/pages/viewpage.action?pageId=86969136) for:

**1 – PPCP Padrão**

**2 – PPCP Confecção**

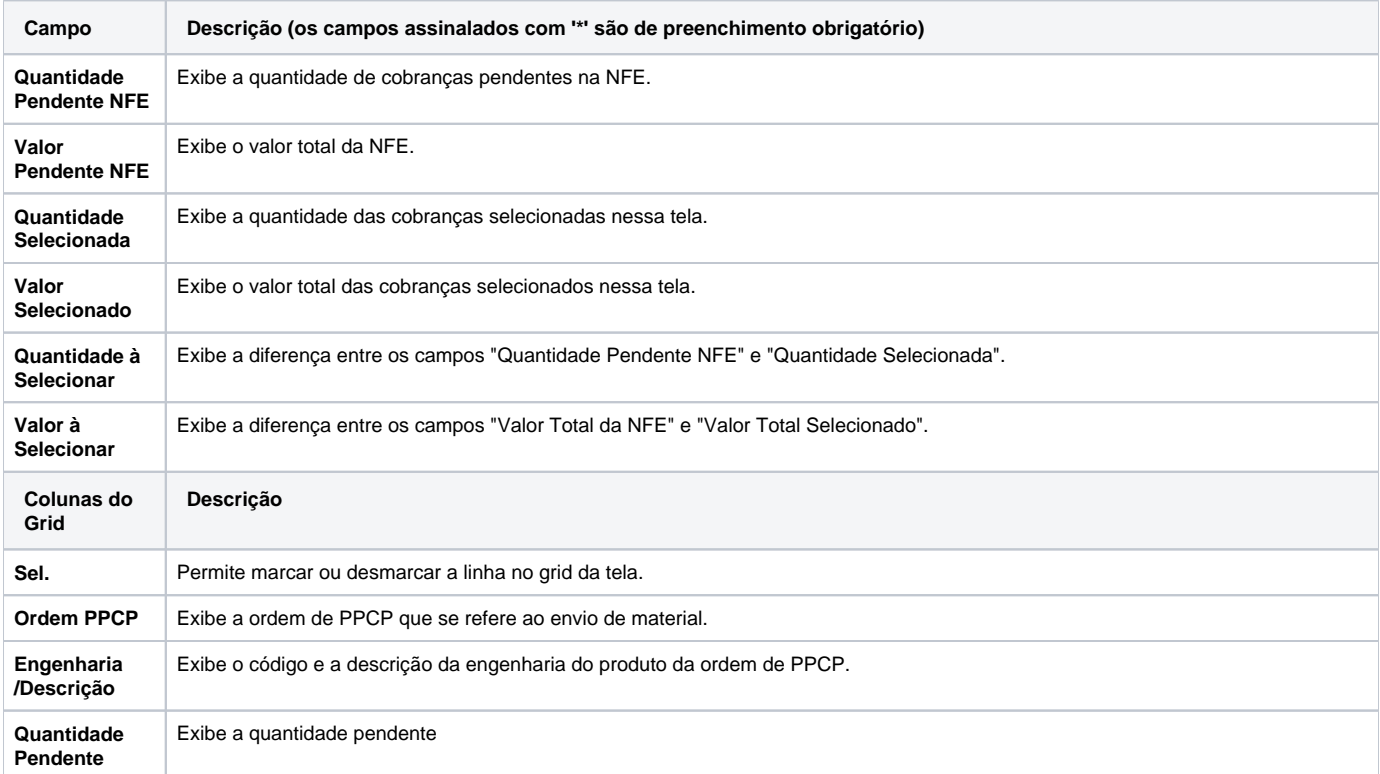

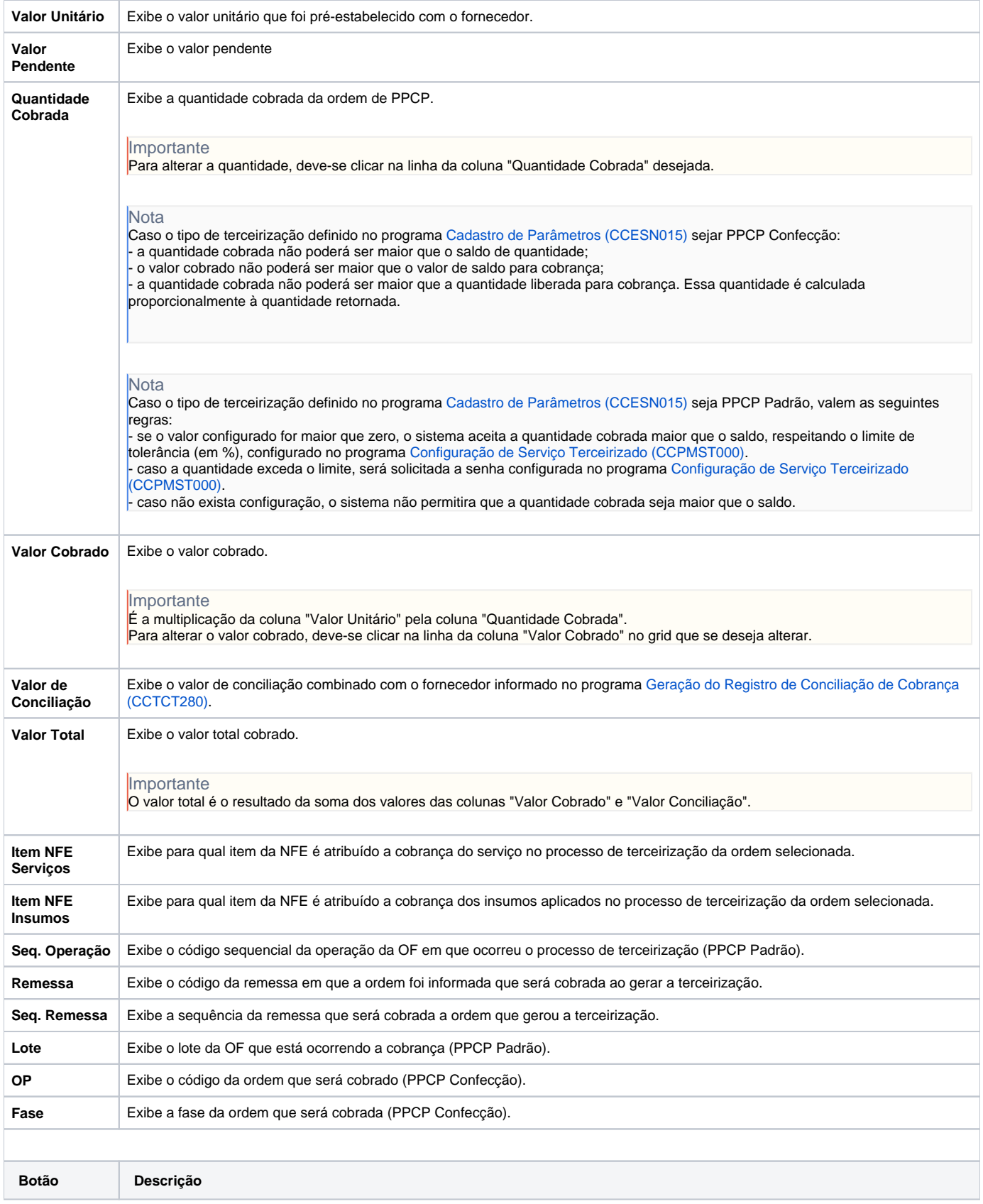

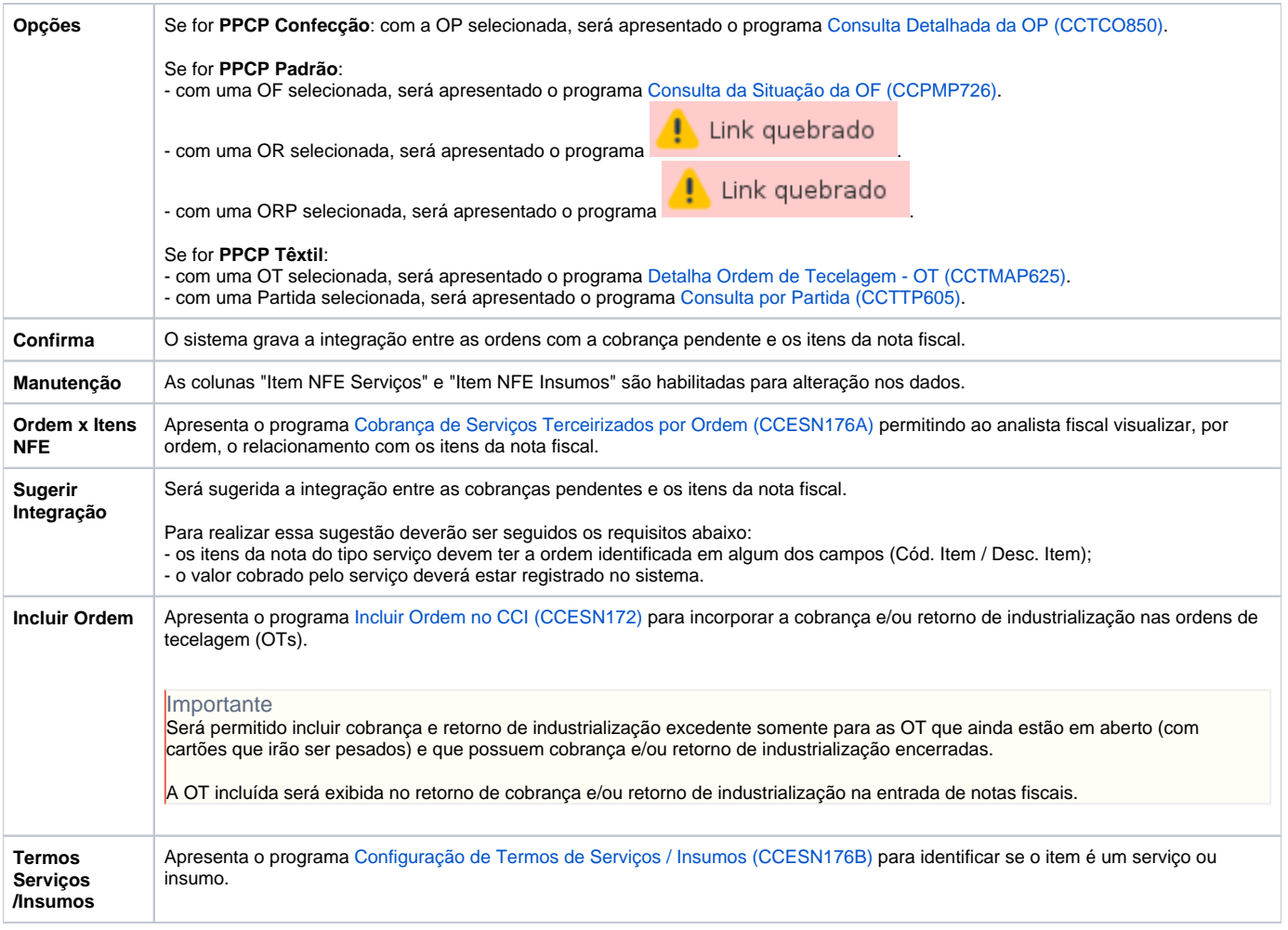

Atenção

As descrições das principais funcionalidades do sistema estão disponíveis na documentação do [Consistem ERP Componentes.](http://centraldeajuda.consistem.com.br/pages/viewpage.action?pageId=56295436) A utilização incorreta deste programa pode ocasionar problemas no funcionamento do sistema e nas integrações entre módulos.

Exportar PDF

Esse conteúdo foi útil?

Sim Não